**Elèves** 

Equipe éducative

Rechercher dans la base

Vous êtes ici : Accueil / Informations pratiques / Les règles de vie au CDI

## > Chercher

Dans la base du CDI Des dictionnaires et des encyclopédies Des images et des vidéos

## > Apprendre à

Utiliser la base du CDI Chercher sur internet Citer ses sources

## > Découvrir

Les actualités du CDL Les coups de coeur du CDI Les nouveautés au CDI En butinant au CDI Les sélections thématiques

**Tutoriel d'utilisation** du portail du CDI **Diaporama** Clique pour accéder à la diapo suivante

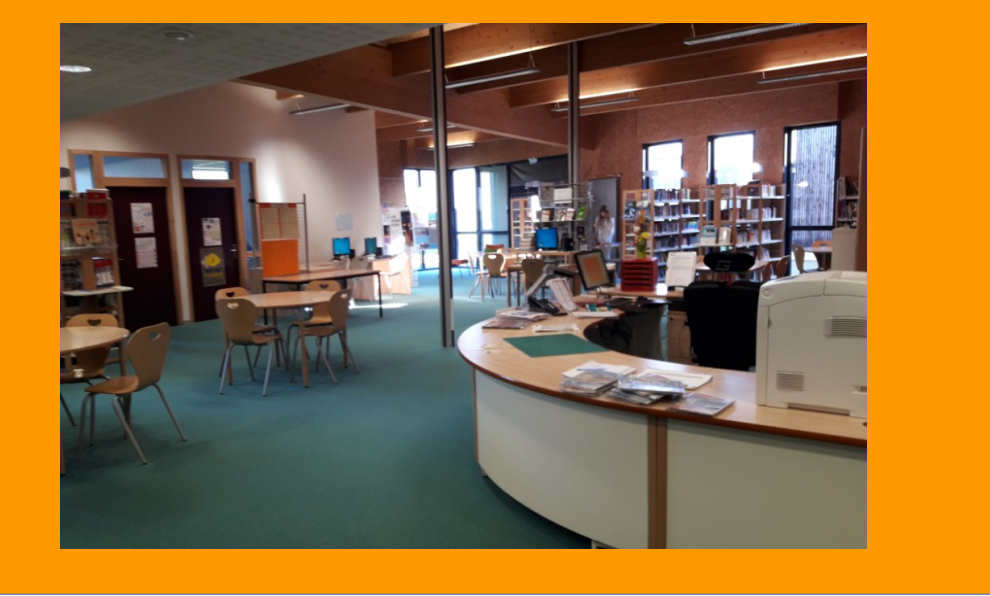

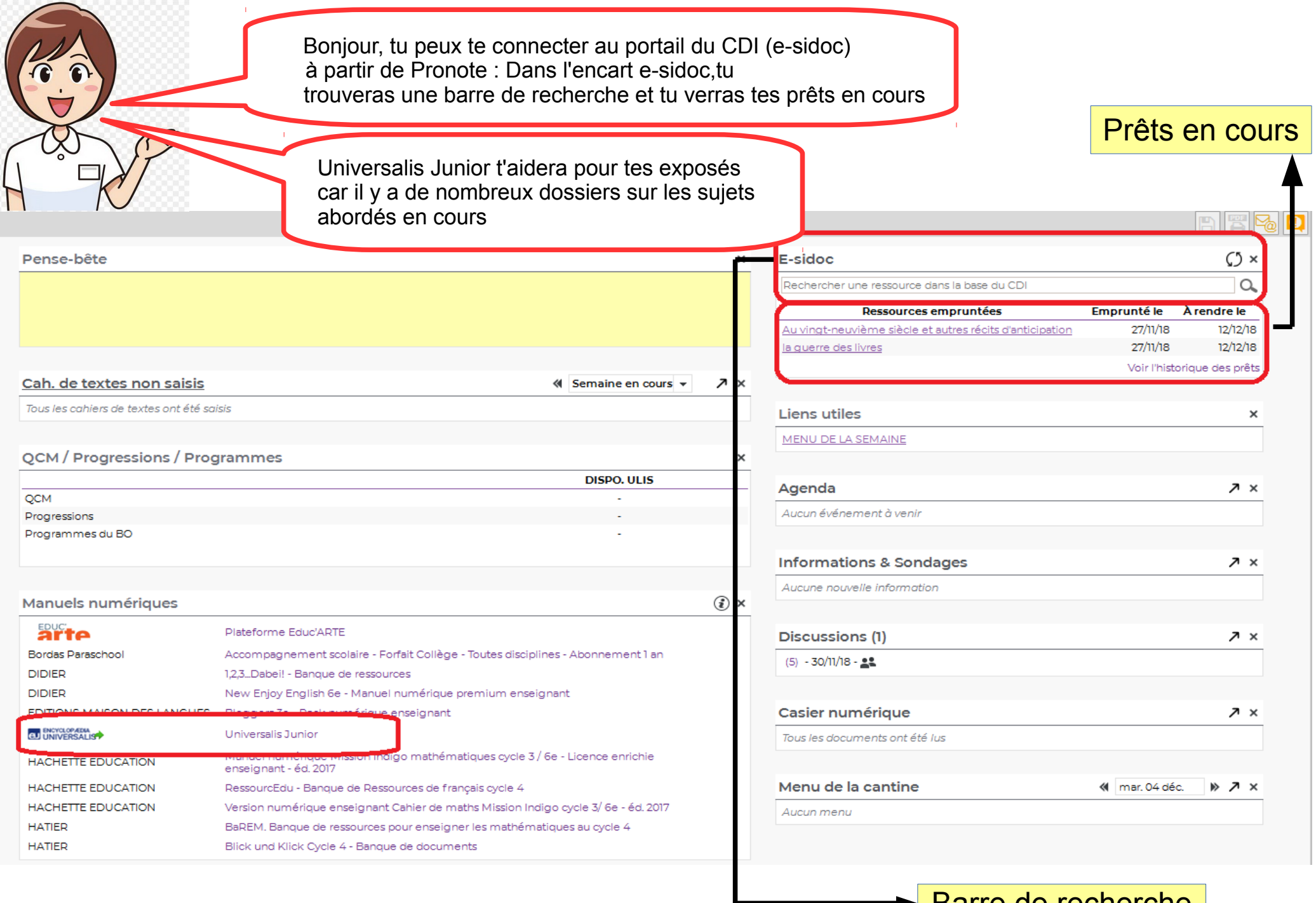

Barre de recherche

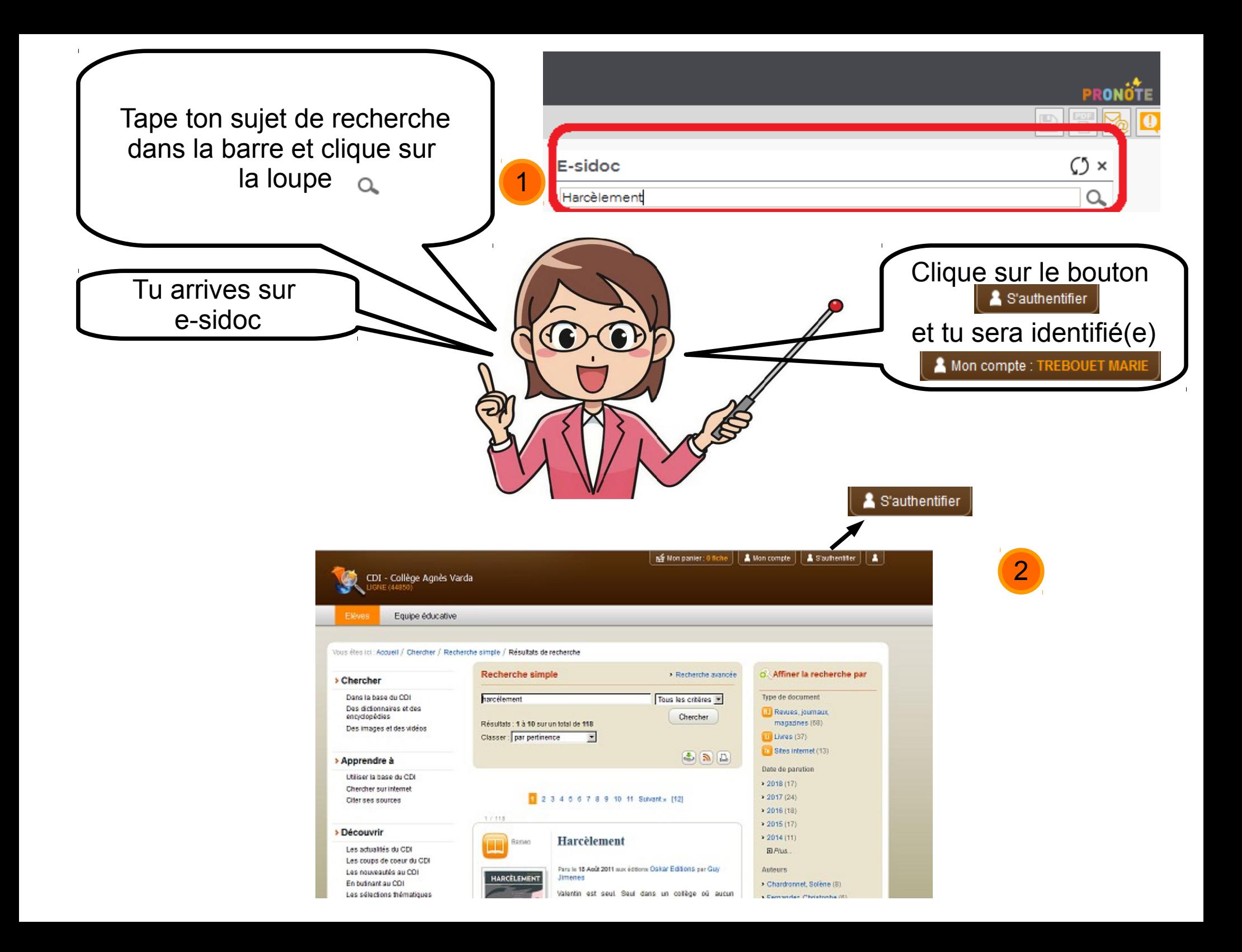

 Ca y est tu es reconnu(e), tu peux réserver des documents et donner des avis sur les livres que tu as lus. Tu as un défilement de notices de livres, de périodiques ou de sites internet

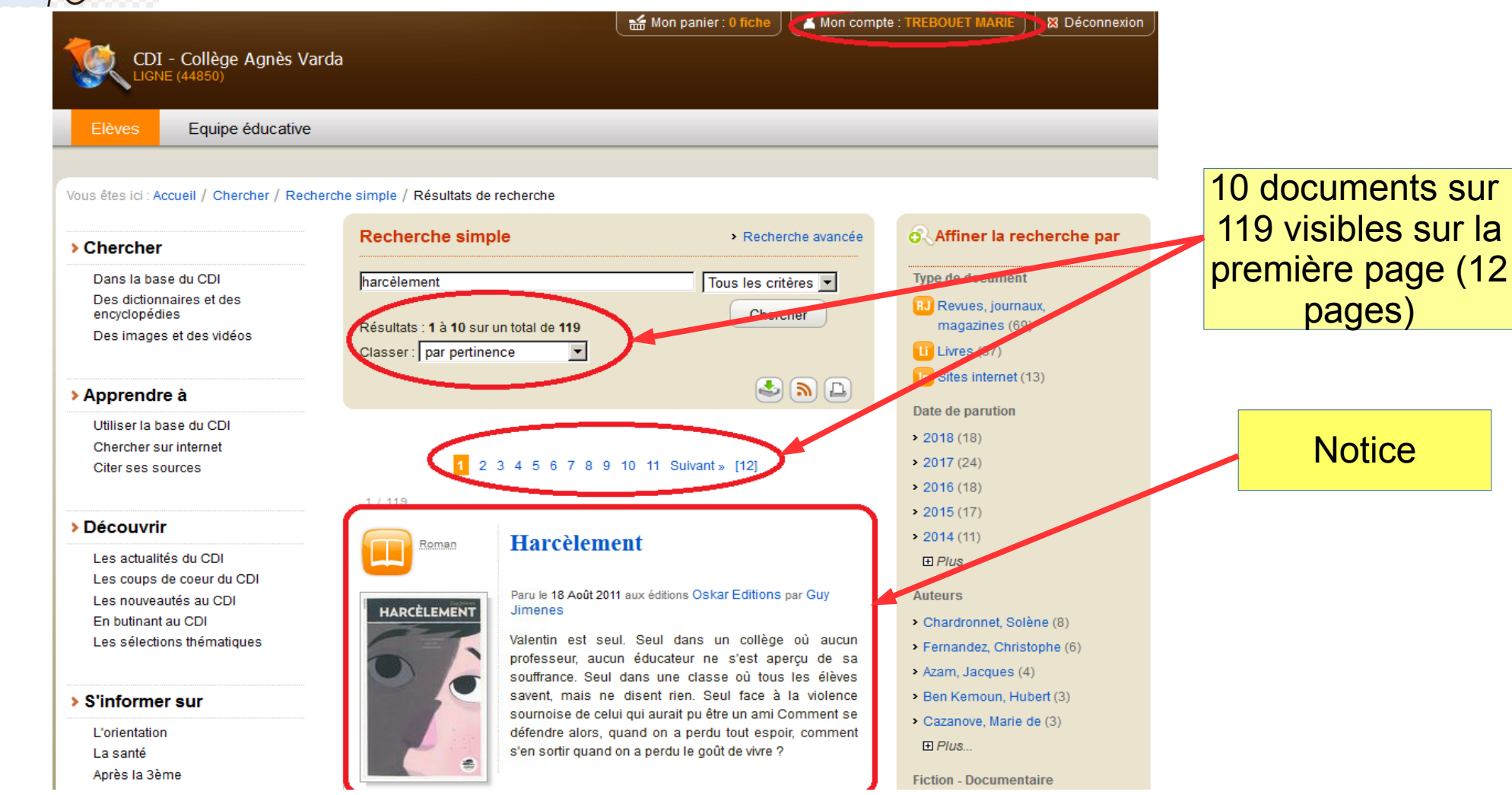

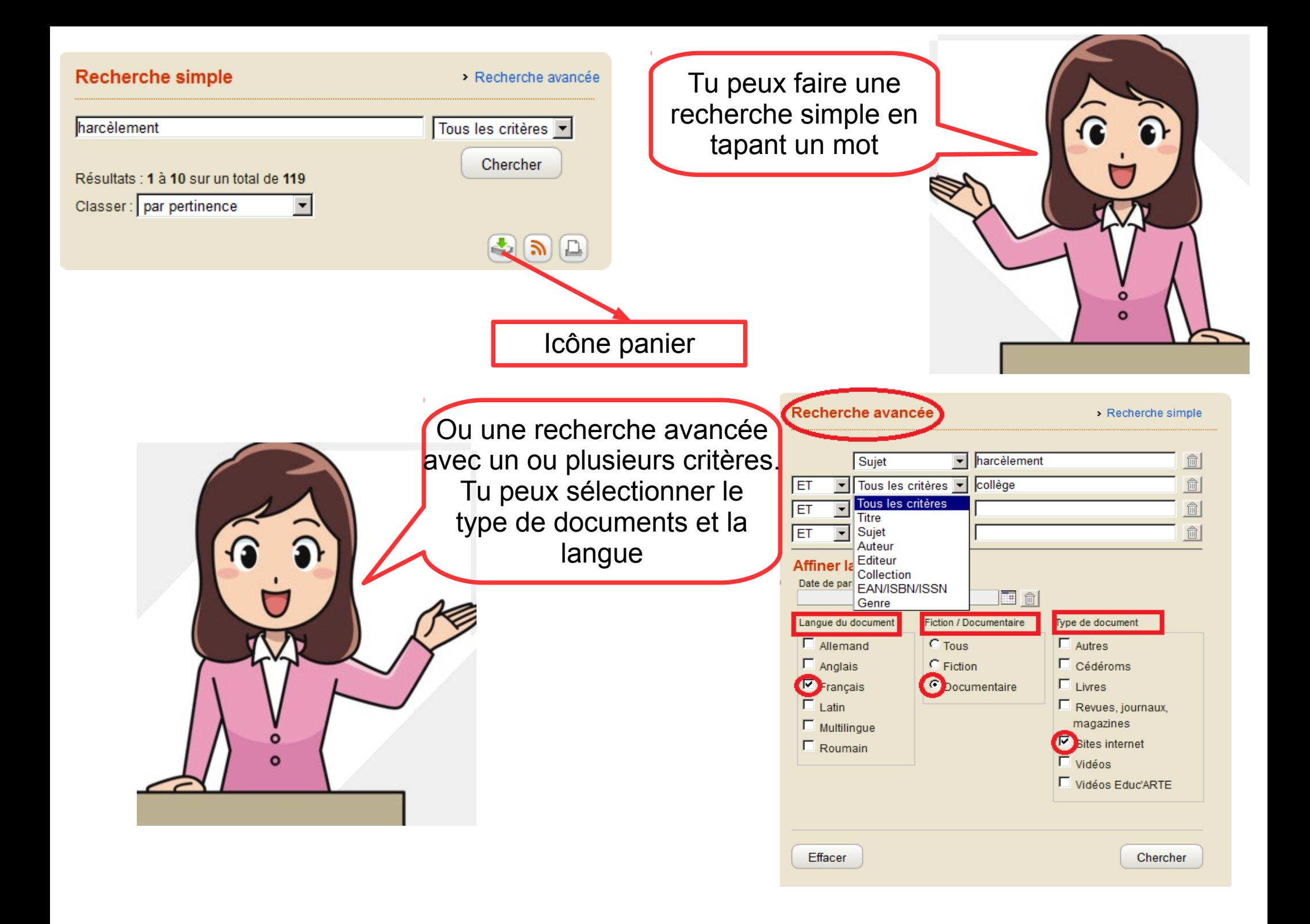

Une fois ta recherche lancée, tu as un un défilement de documents avec de petites icônes qui te signalent la nature du document

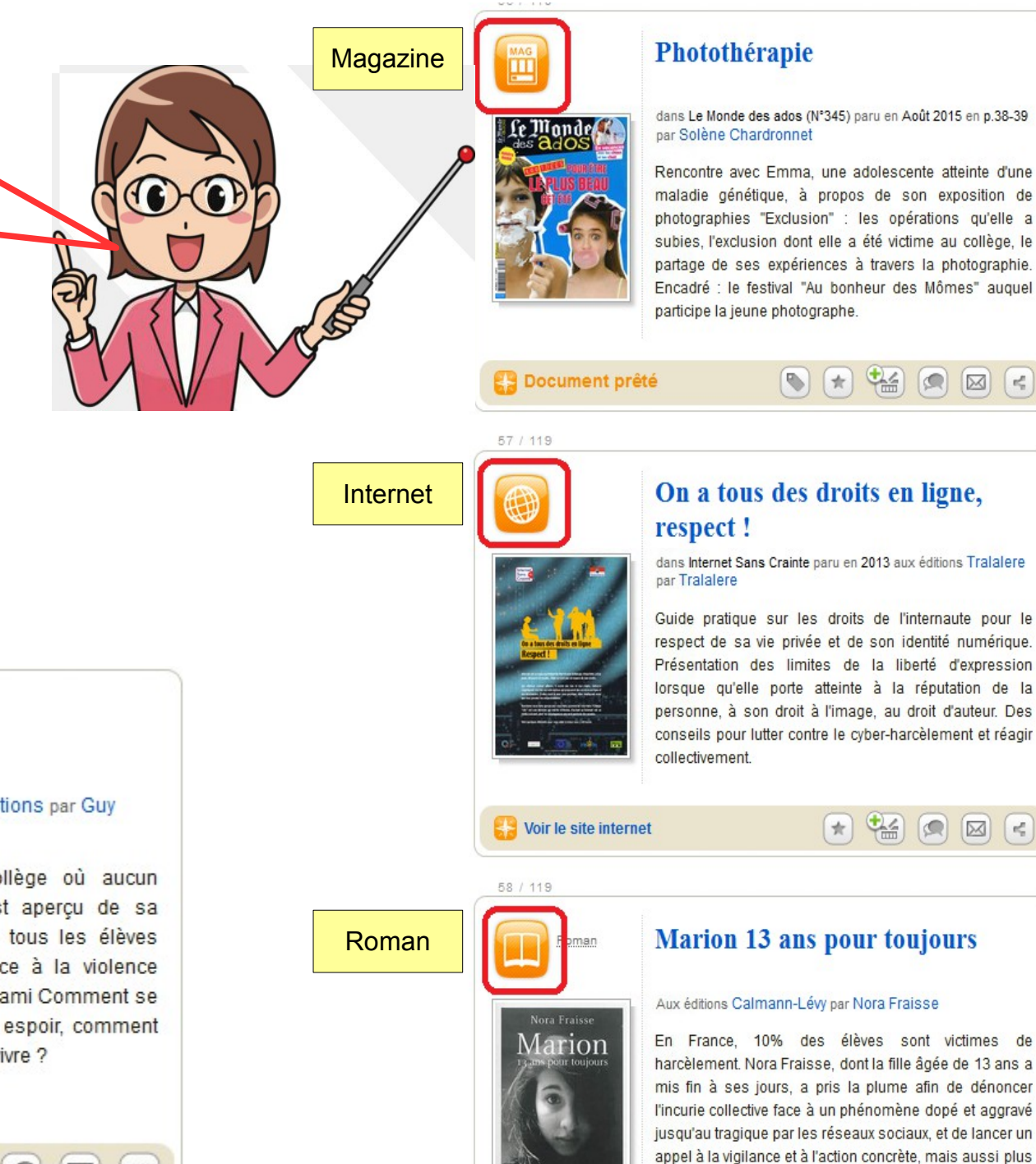

Roman

HARCÈLEMENT

濃

Document prêté

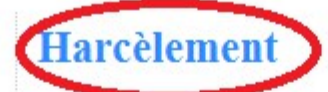

Paru le 18 Août 2011 aux éditions Oskar Edit **Jimenes** 

Valentin est seul. Seul dans un co professeur, aucun éducateur ne s'es souffrance. Seul dans une classe où savent, mais ne disent rien. Seul fa sournoise de celui qui aurait pu être un défendre alors, quand on a perdu tout s'en sortir quand on a perdu le goût de v

 $\pi$ 

 $\bullet$ 

intimement, pour poursuivre le dialogue avec sa fille à qui elle s'adresse dans ce livre.

 $\begin{pmatrix} 1 \\ 1 \\ 2 \end{pmatrix}$ 

 $\epsilon$ 

de

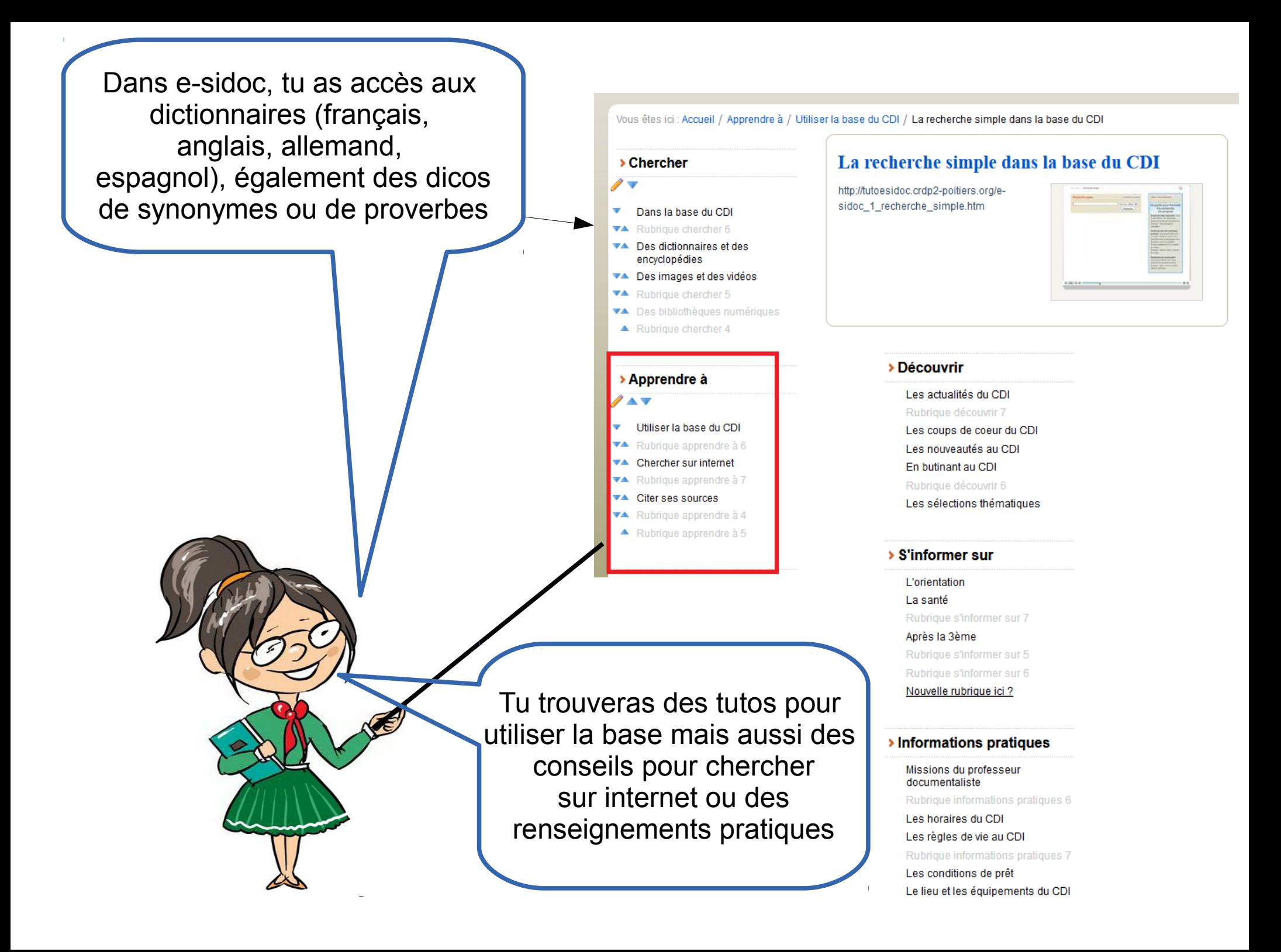

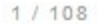

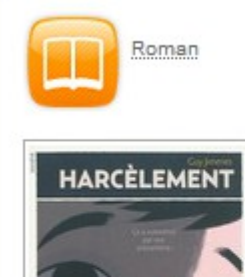

## Paru le 18 Août 2011 aux éditions Oskar Editions par Guy Jimenes

**Harcèlement** 

Valentin est seul. Seul dans un collège où aucun professeur, aucun éducateur ne s'est aperçu de sa souffrance. Seul dans une classe où tous les élèves savent, mais ne disent rien. Seul face à la violence sournoise de celui qui aurait pu être un ami Comment se défendre alors, quand on a perdu tout espoir, comment s'en sortir quand on a perdu le goût de vivre ?

 $\sigma_{\rm e}^2$ 

Ajouter au panier

R JIM

 $2/108$ 

Pendant ta recherche, tu peux sélectionner les documents qui t'intéressent et les mettre dans le panier pour pouvoir sauvegarder, imprimer ou envoyer la sélection de documents vers une messagerie

Tu es maintenant prêt à aller chercher au CDI les documents que tu as réservés

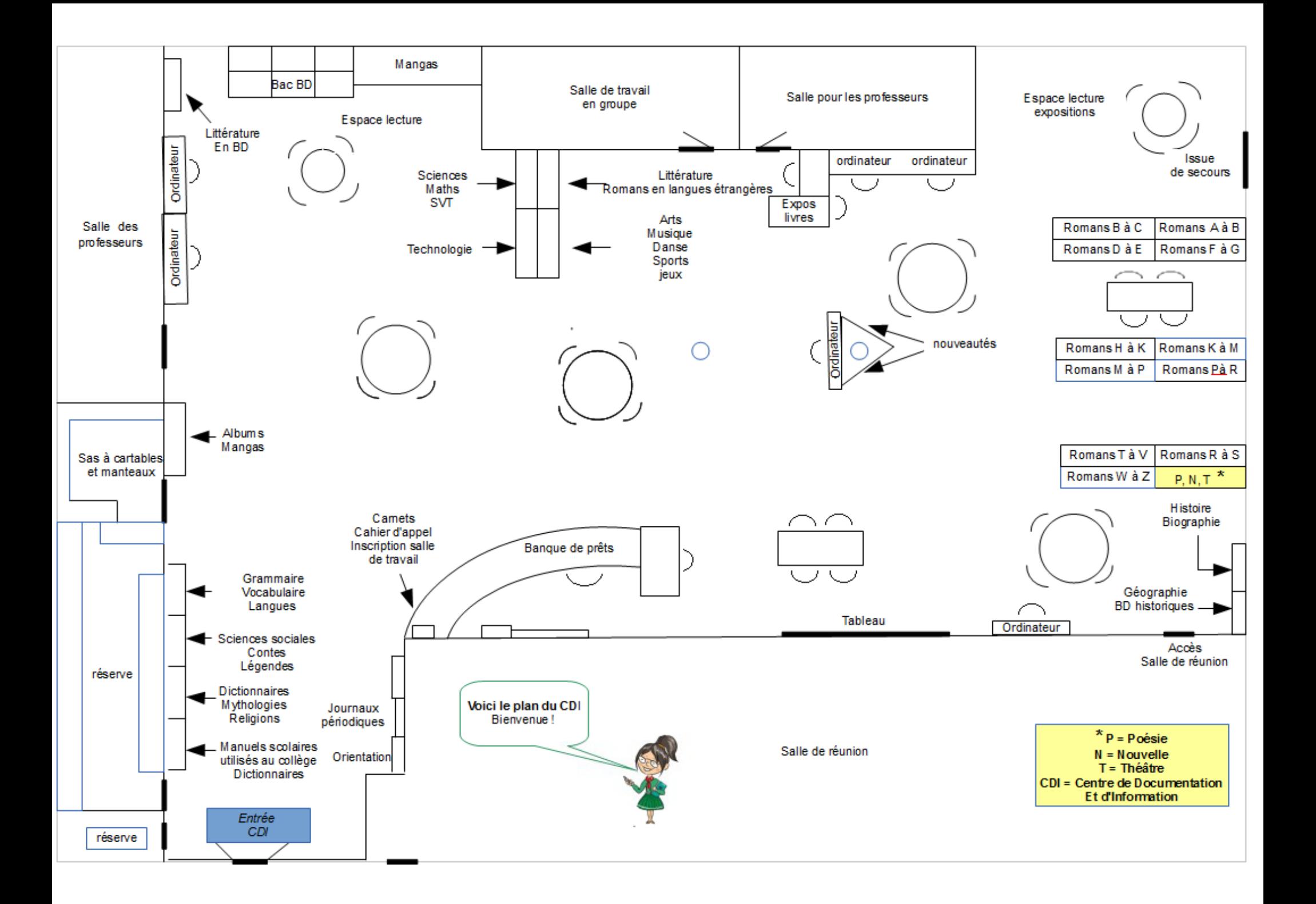

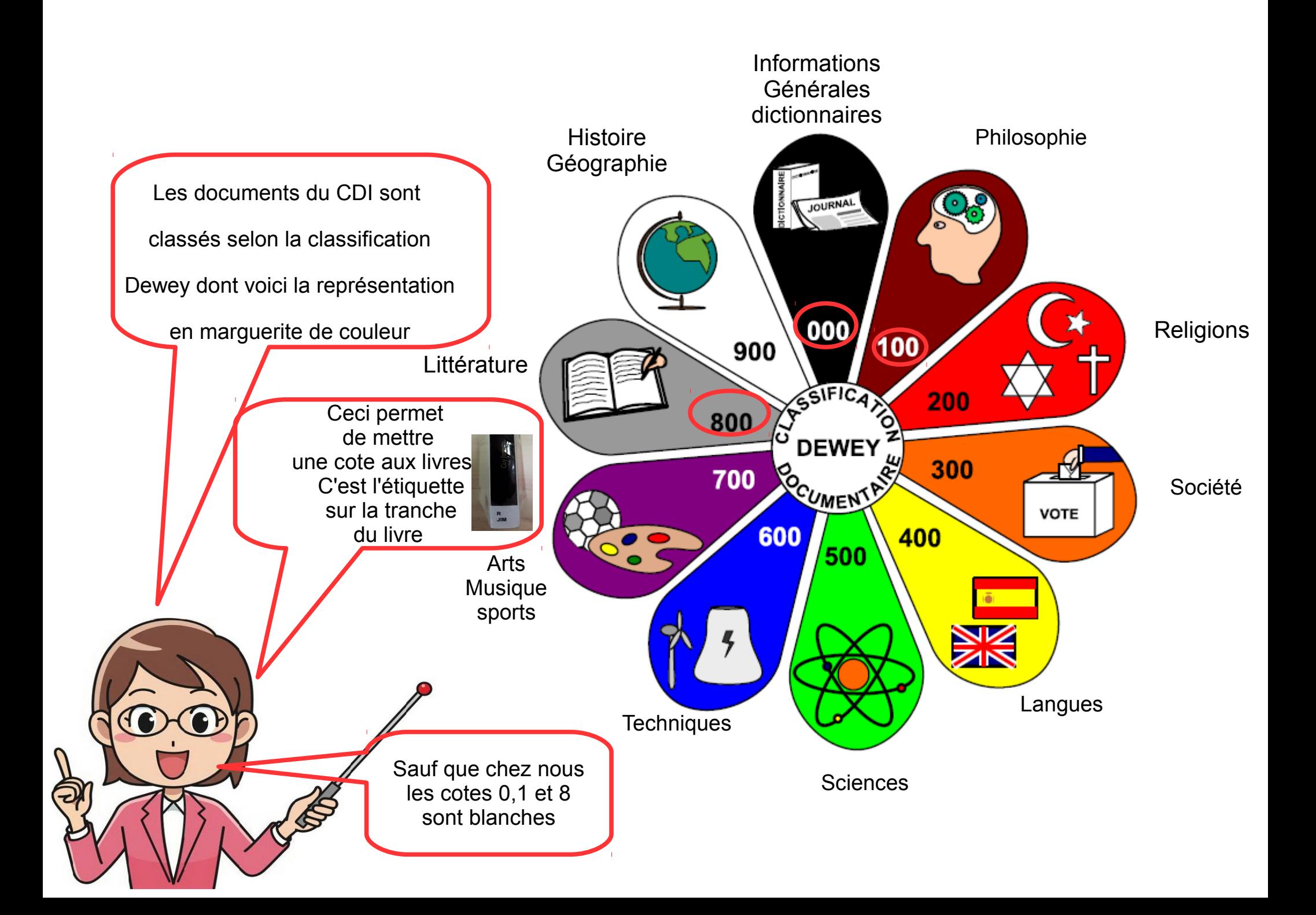

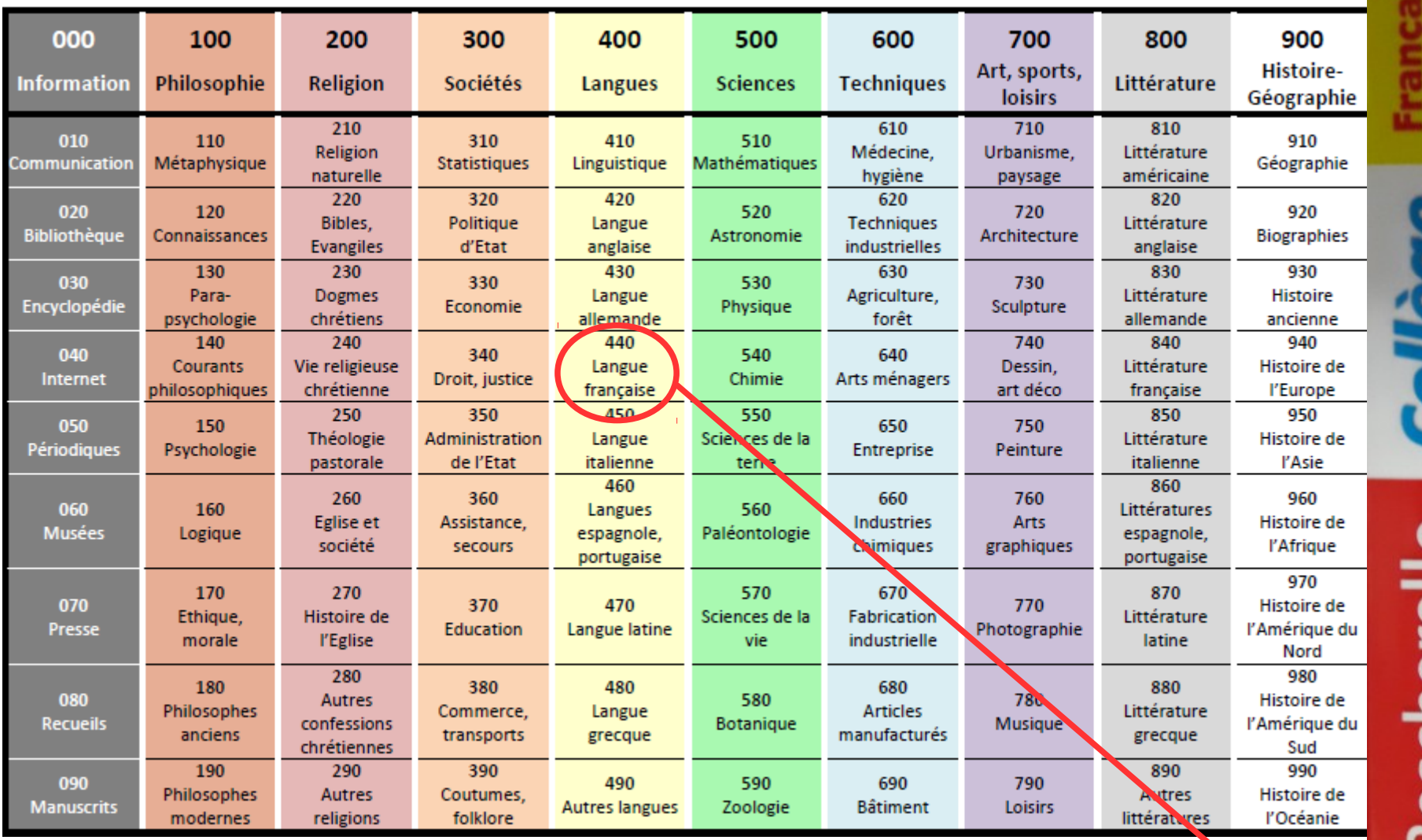

Voici ce qu'on appelle les 100 cases du savoir : un livre de grammaire française sera coté en 440

 $\widehat{\bullet}$  $\overline{\mathbf{C}}$ 

de la 6° à la

440 **BES** 

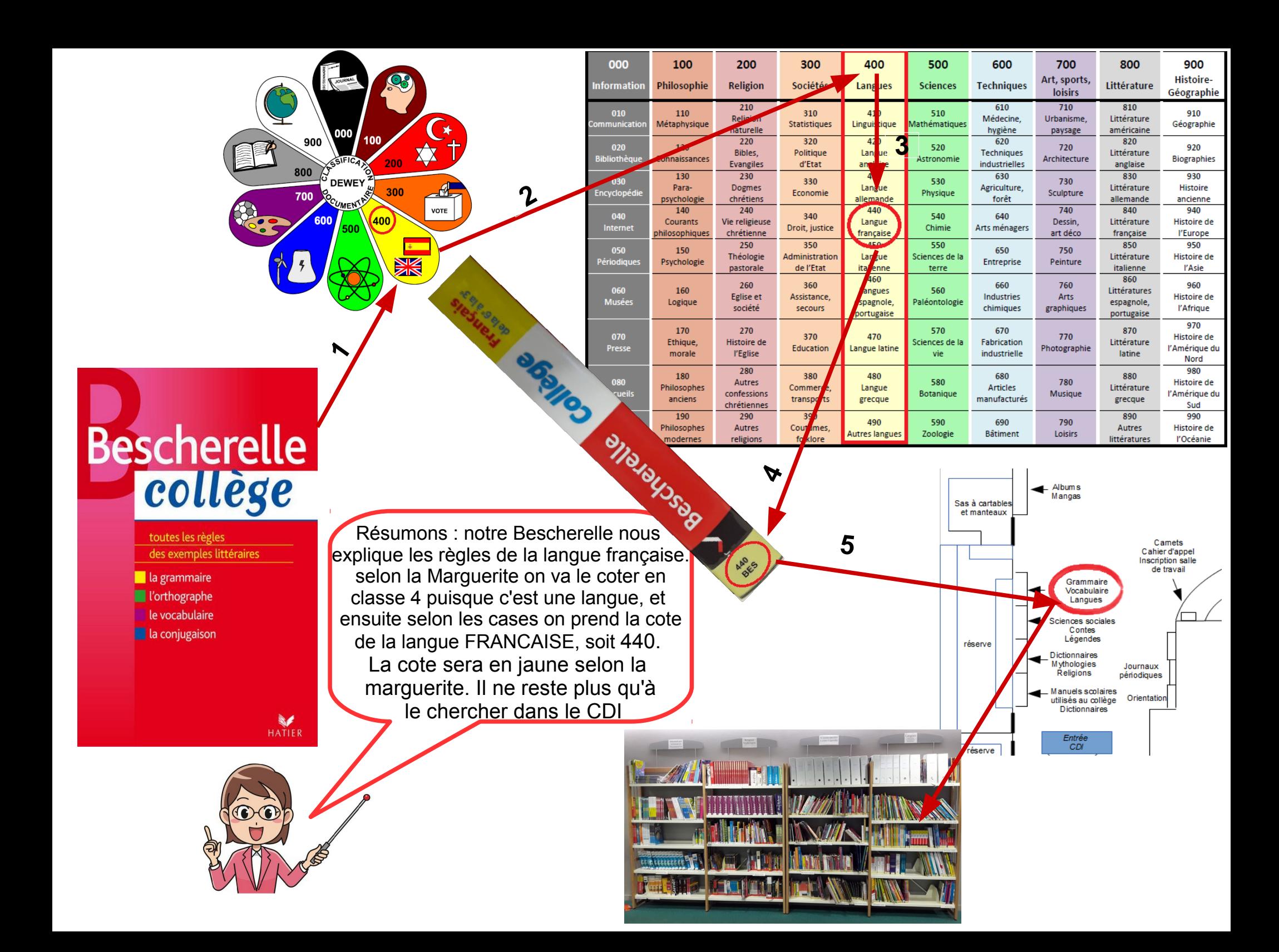

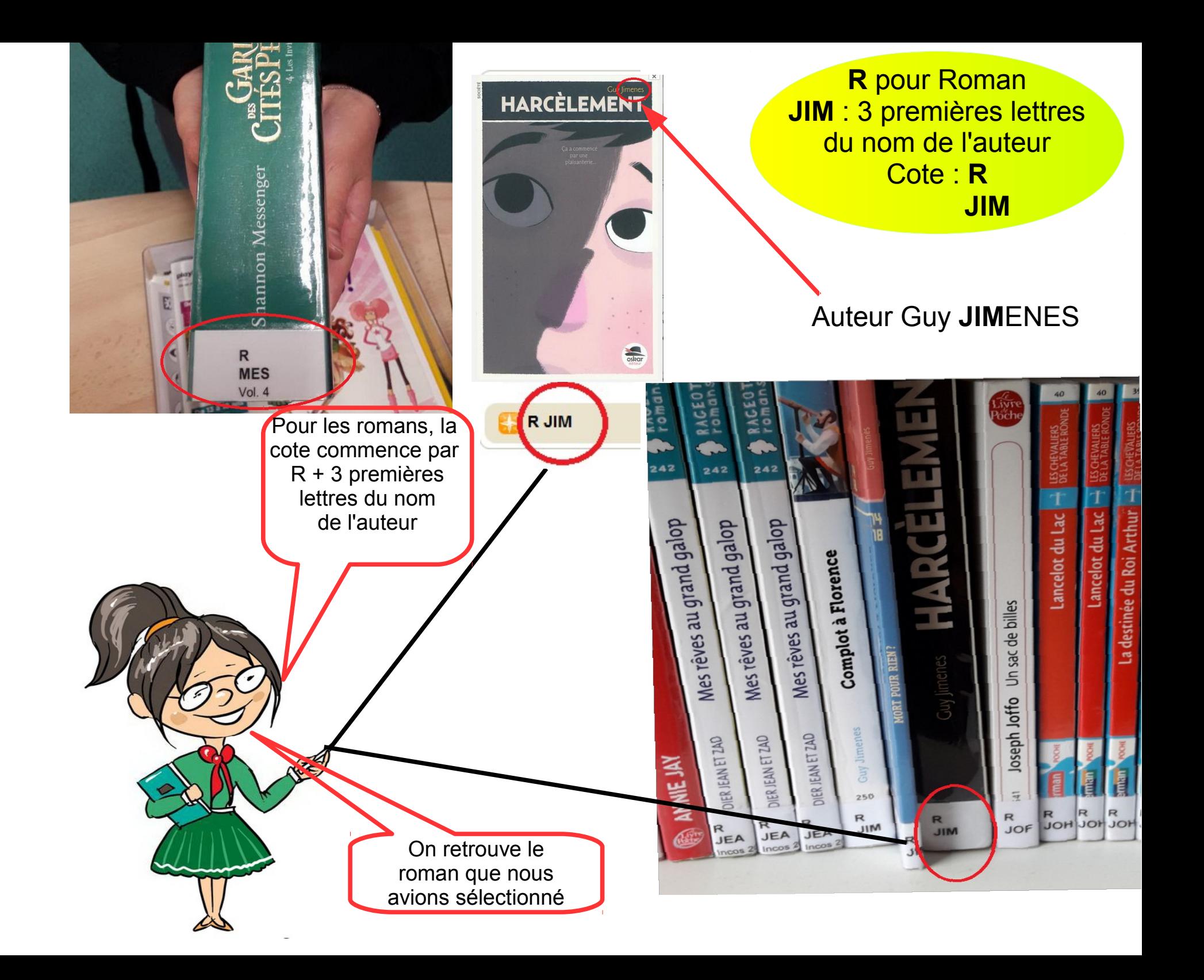

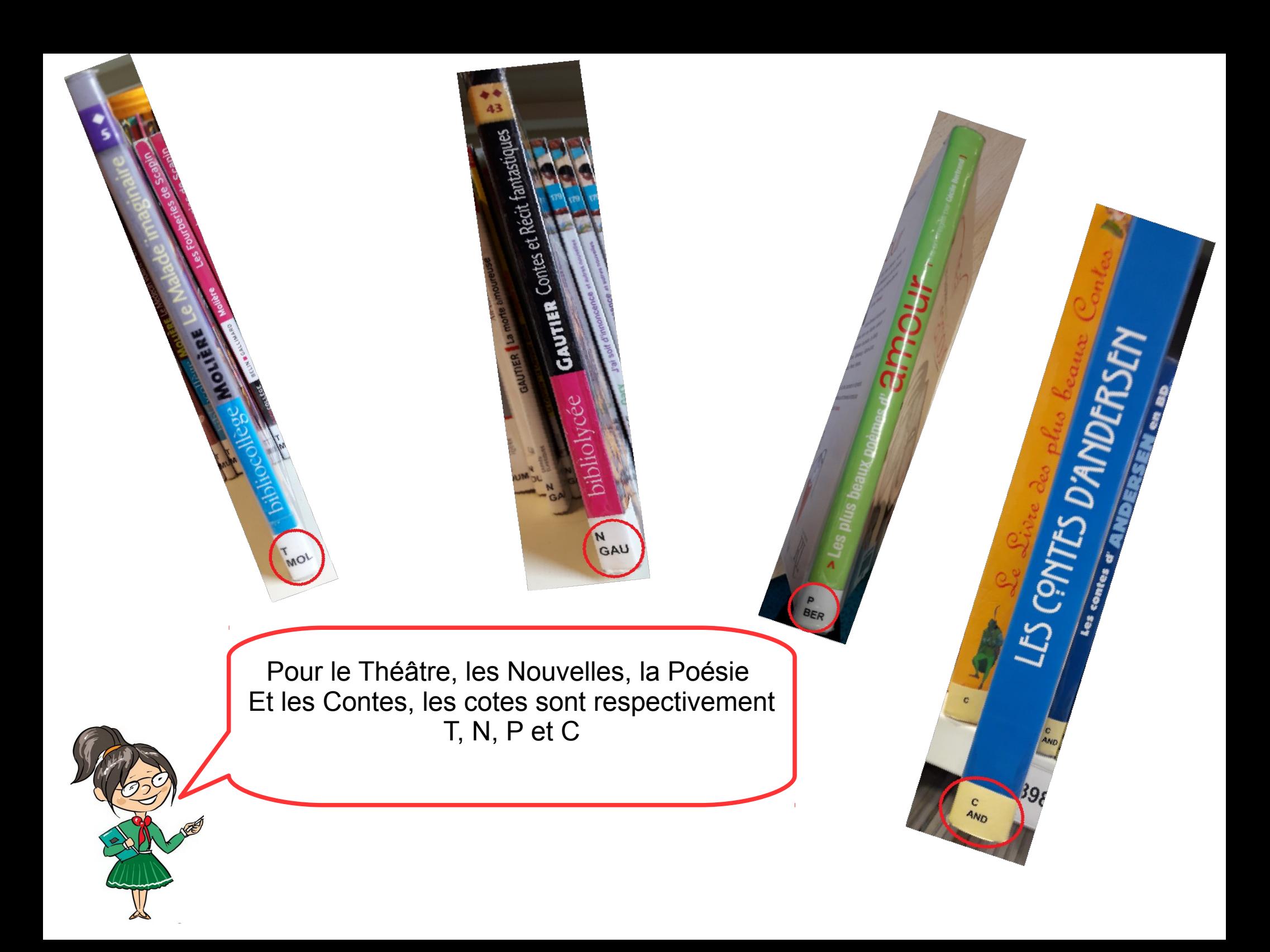

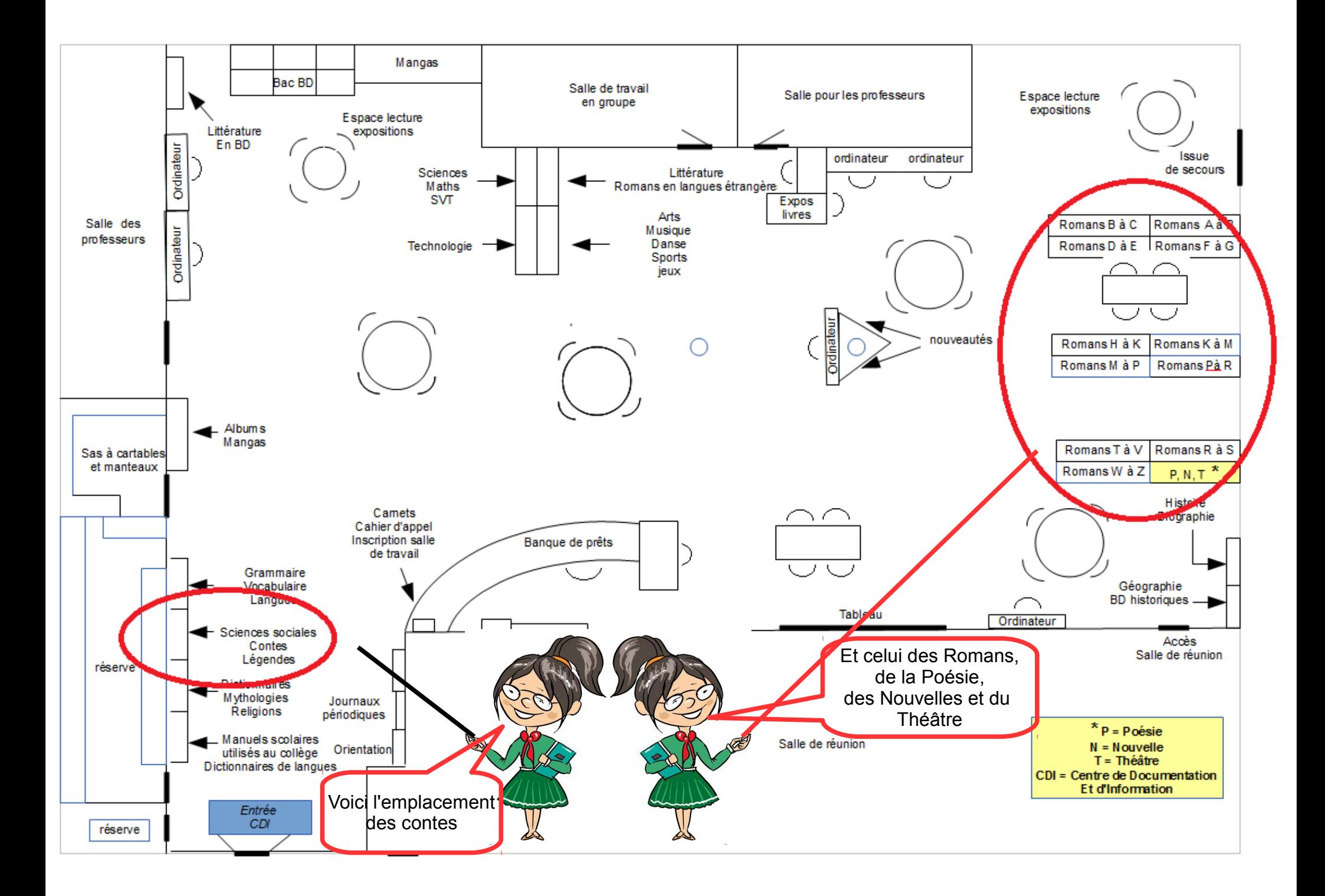

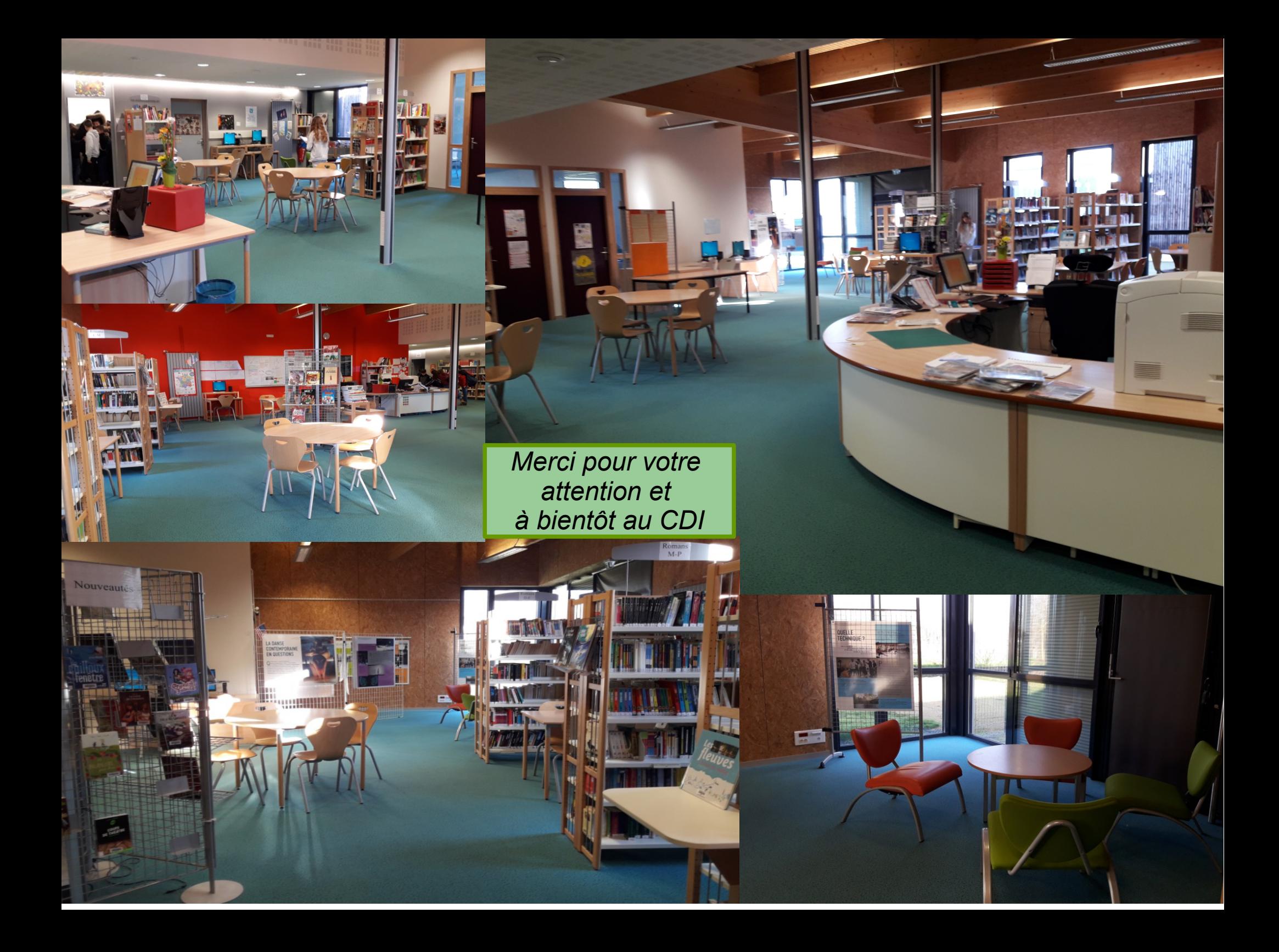